## Министерство науки и высшего образования Российской Федерации Федеральное государственное автономное образовательное учреждение высшего образования «Уральский федеральный университет имени первого Президента России Б.Н. Ельцина»

УТВЕРЖДАЮ Директор по образовательной деятельности

\_\_\_\_\_\_\_\_\_\_\_\_\_\_\_\_\_\_\_ С.Т. Князев

 $\langle \langle \underline{\hspace{15mm}} \rangle \rangle$ 

# **РАБОЧАЯ ПРОГРАММА МОДУЛЯ**

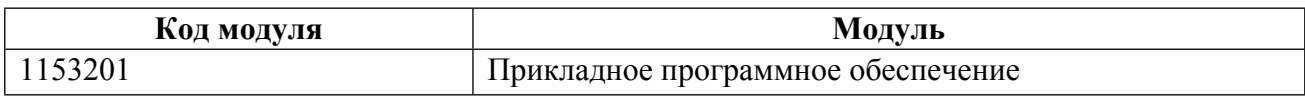

**Екатеринбург**

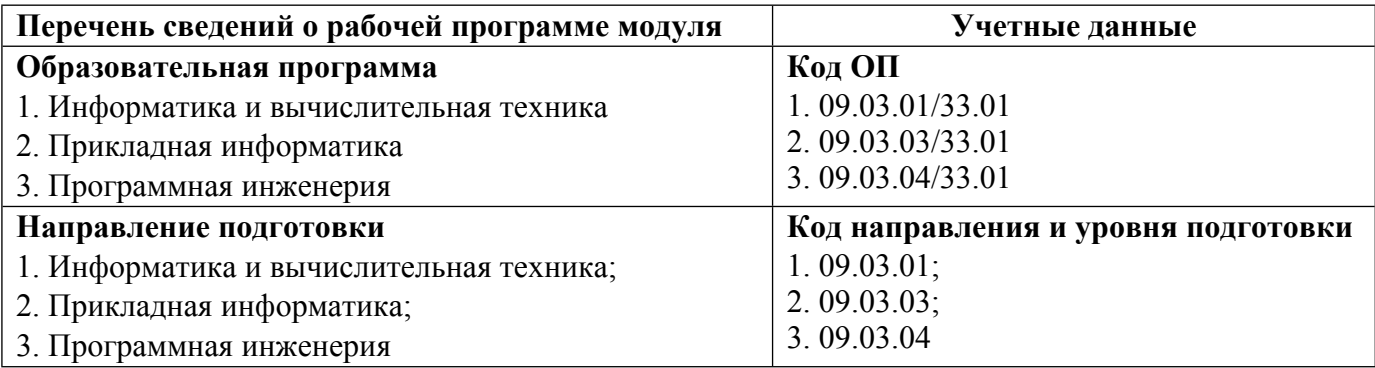

Программа модуля составлена авторами:

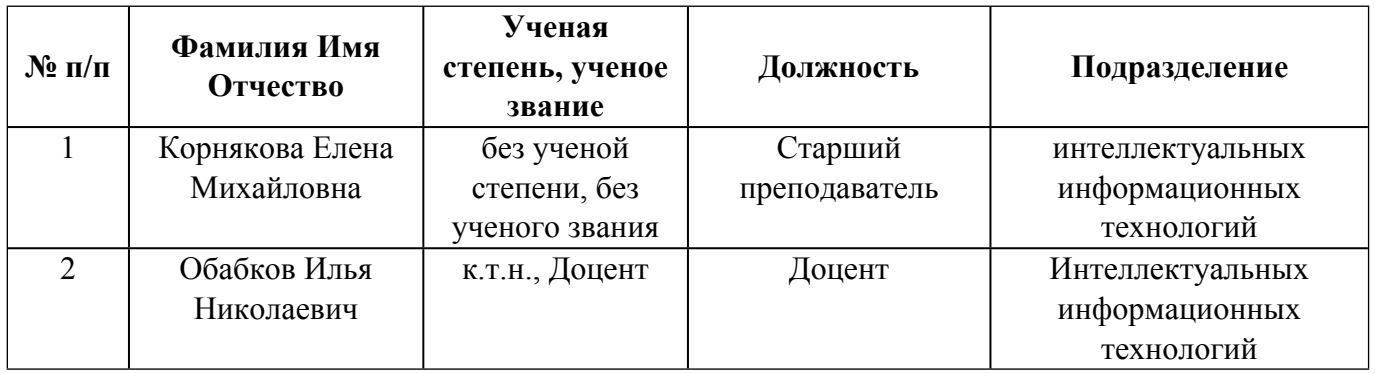

# **Согласовано:**

Управление образовательных программ Р.Х. Токарева

### **1. ОБЩАЯ ХАРАКТЕРИСТИКА МОДУЛЯ Прикладное программное обеспечение**

### **1.1. Аннотация содержания модуля**

Модуль «Прикладное программное обеспечение» предназначен для приобретения студентами знаний и практических навыков, необходимых при эксплуатации комплексов программ регулярного применения, реализующих решение функциональных задач, а также осуществляющих взаимодействие человека с вычислительными средствами. Целью освоения данного модуля является формирование у студентов базовых компетенций в области использования прикладного программного обеспечения.

### **1.2. Структура и объем модуля**

Таблица 1

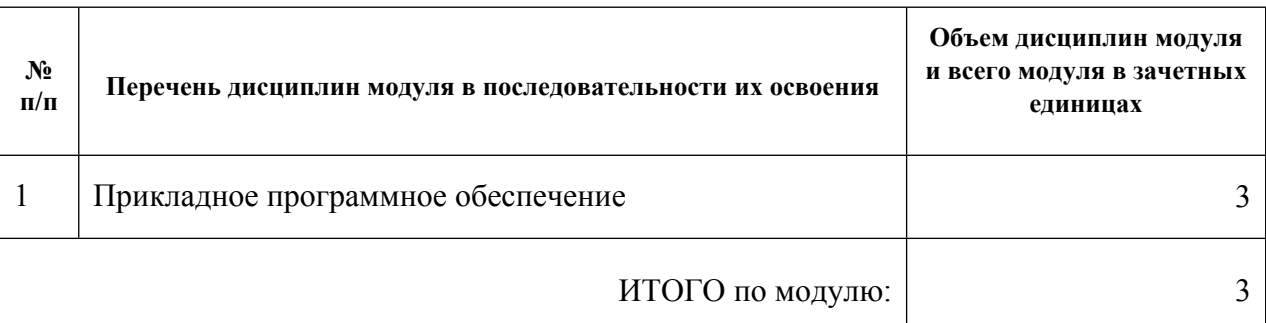

#### **1.3.Последовательность освоения модуля в образовательной программе**

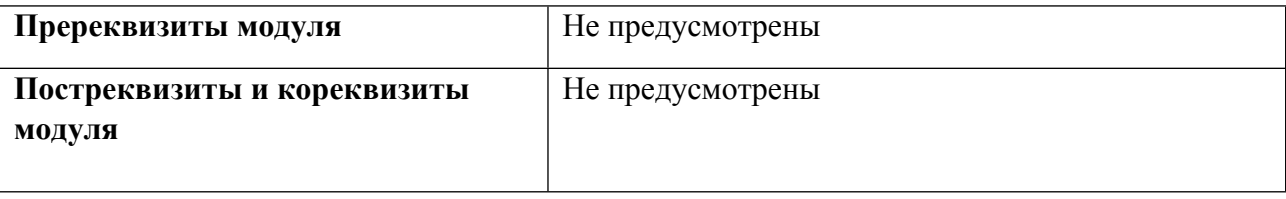

### **1.4. Распределение компетенций по дисциплинам модуля, планируемые результаты обучения (индикаторы) по модулю**

Таблица 2

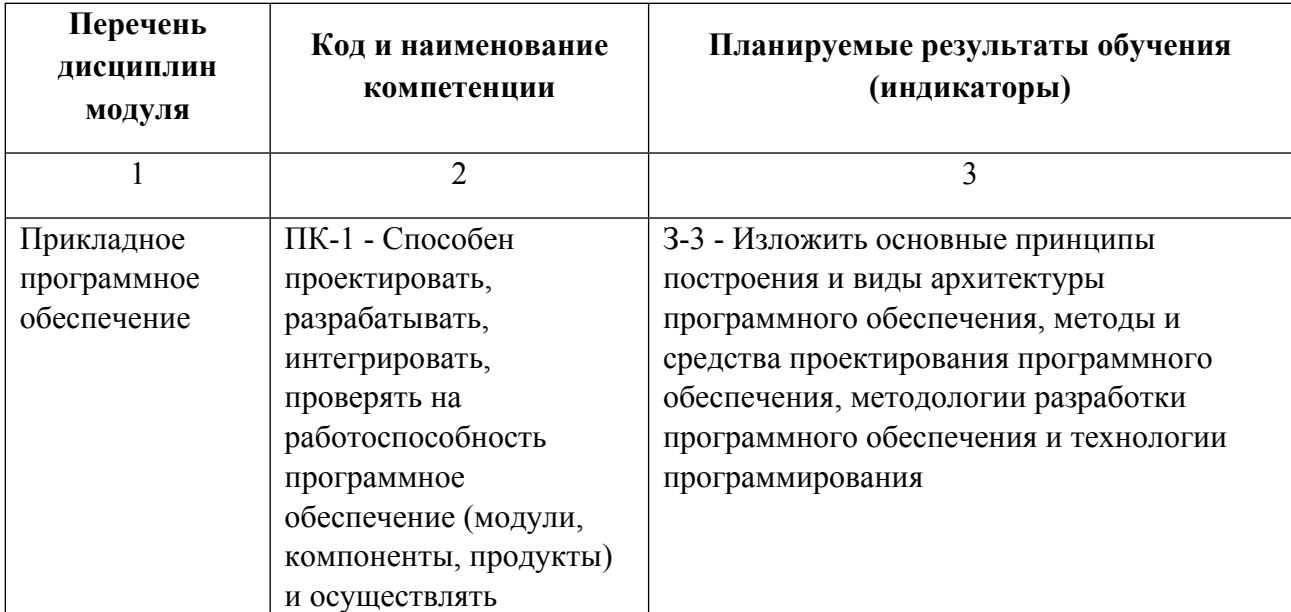

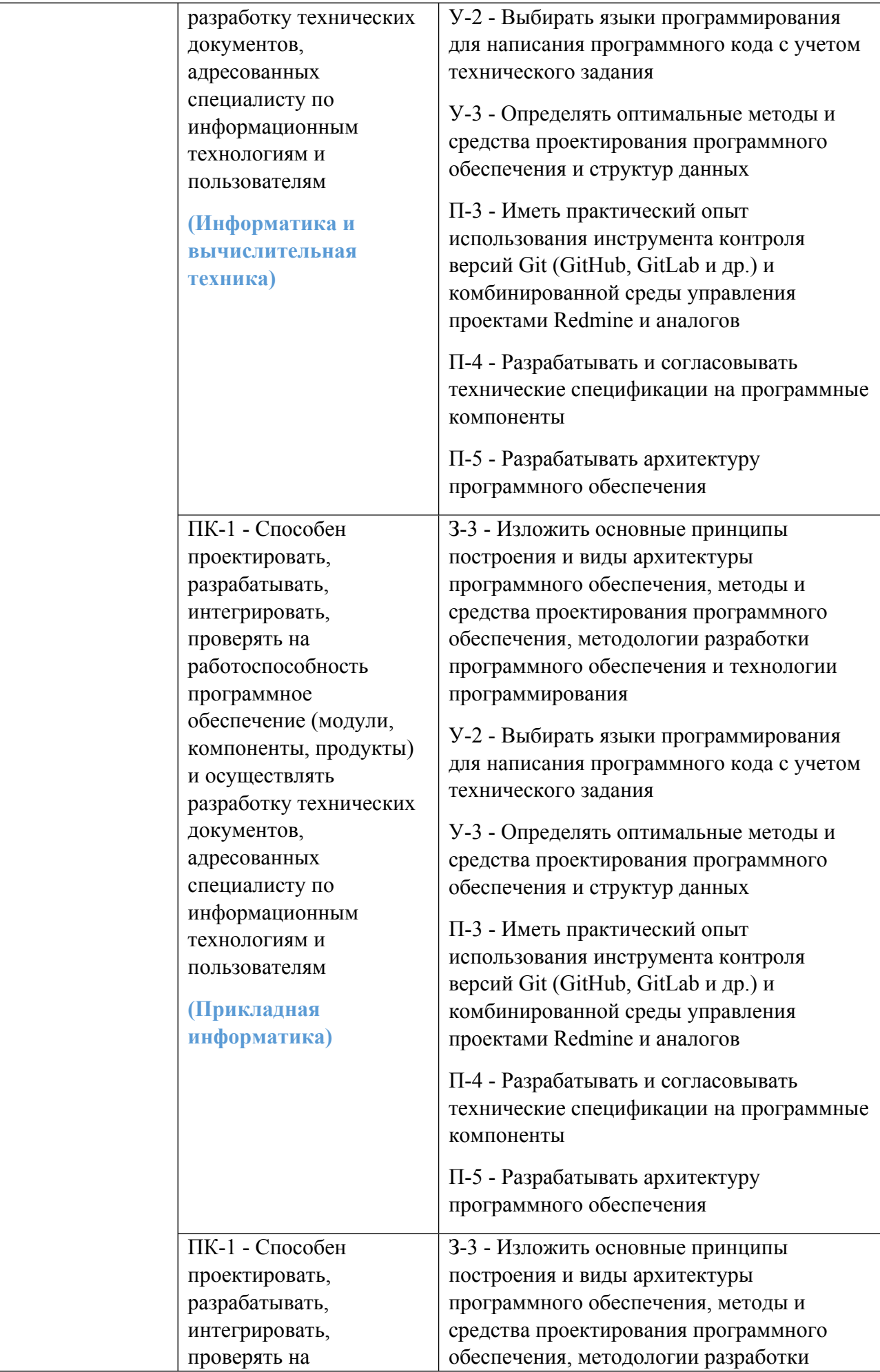

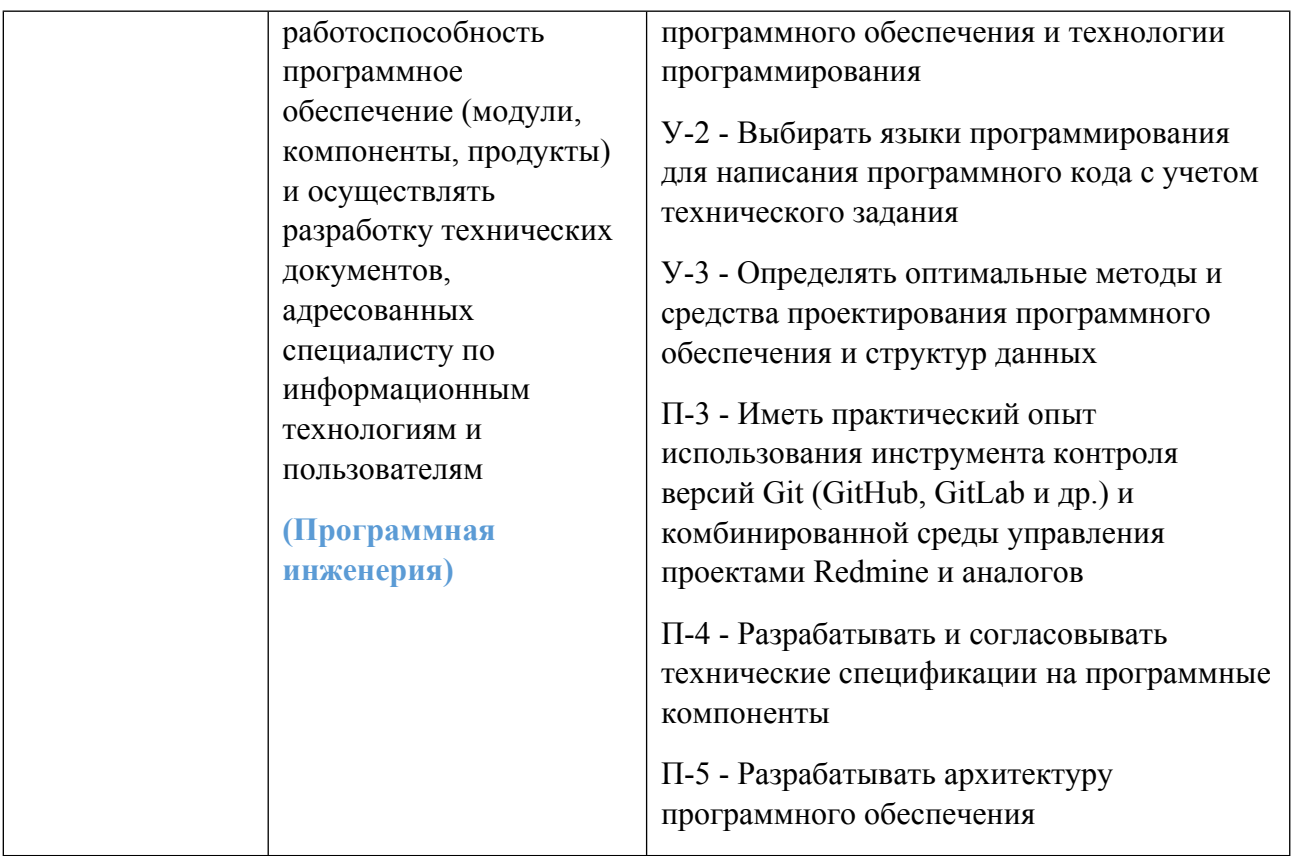

### **1.5. Форма обучения**

Обучение по дисциплинам модуля может осуществляться в очной, очно-заочной и заочной формах.

## **РАБОЧАЯ ПРОГРАММА ДИСЦИПЛИНЫ Прикладное программное обеспечение**

Рабочая программа дисциплины составлена авторами:

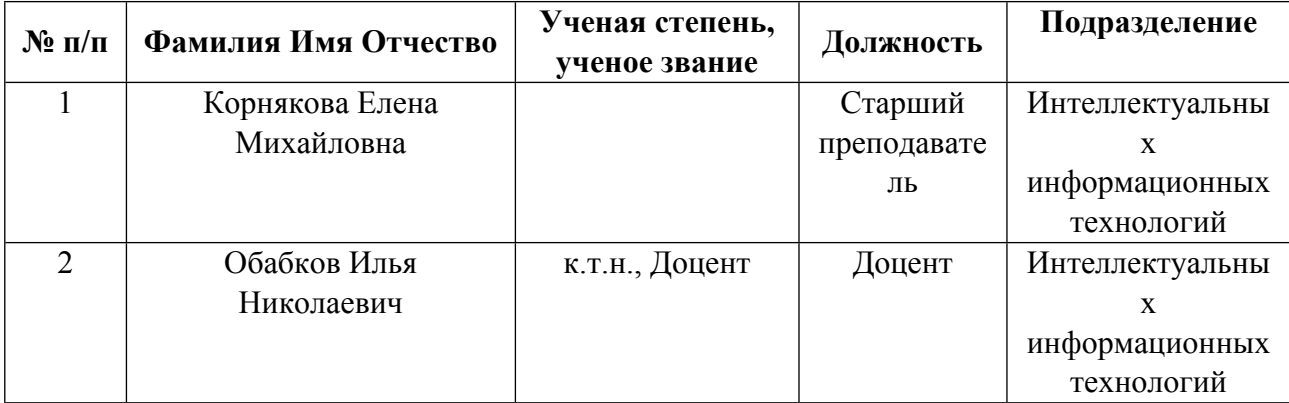

**Рекомендовано учебно-методическим советом института** Радиоэлектроники и информационных технологий - РТФ

Протокол №  $\frac{3}{2}$  от  $\frac{07.04.2020}{2}$  г.

## **1. СОДЕРЖАНИЕ И ОСОБЕННОСТИ РЕАЛИЗАЦИИ ДИСЦИПЛИНЫ**

**Авторы:** 

- **Корнякова Елена Михайловна, Старший преподаватель, Интеллектуальных информационных технологий**
- **Обабков Илья Николаевич, Доцент, Интеллектуальных информационных технологий 1.1. Технологии реализации, используемые при изучении дисциплины модуля**
- Традиционная (репродуктивная) технология
- Разноуровневое (дифференцированное) обучение
	- o Базовый уровень

*\*Базовый I уровень – сохраняет логику самой науки и позволяет получить упрощенное, но верное и полное представление о предмете дисциплины, требует знание системы понятий, умение решать проблемные ситуации. Освоение данного уровня результатов обучения должно обеспечить формирование запланированных компетенций и позволит обучающемуся на минимальном уровне самостоятельности и ответственности выполнять задания;*

Продвинутый II уровень - углубляет и обогащает базовый уровень как по содержанию, так и по глубине проработки *материала дисциплины. Это происходит за счет включения дополнительной информации. Данный уровень требует умения решать проблемы в рамках курса и смежных курсов посредством самостоятельной постановки цели и выбора программы действий. Освоение данного уровня результатов обучения позволит обучающемуся повысить уровень самостоятельности и ответственности до творческого применения знаний и умений.*

### **1.2. Содержание дисциплины**

Таблица 1.1

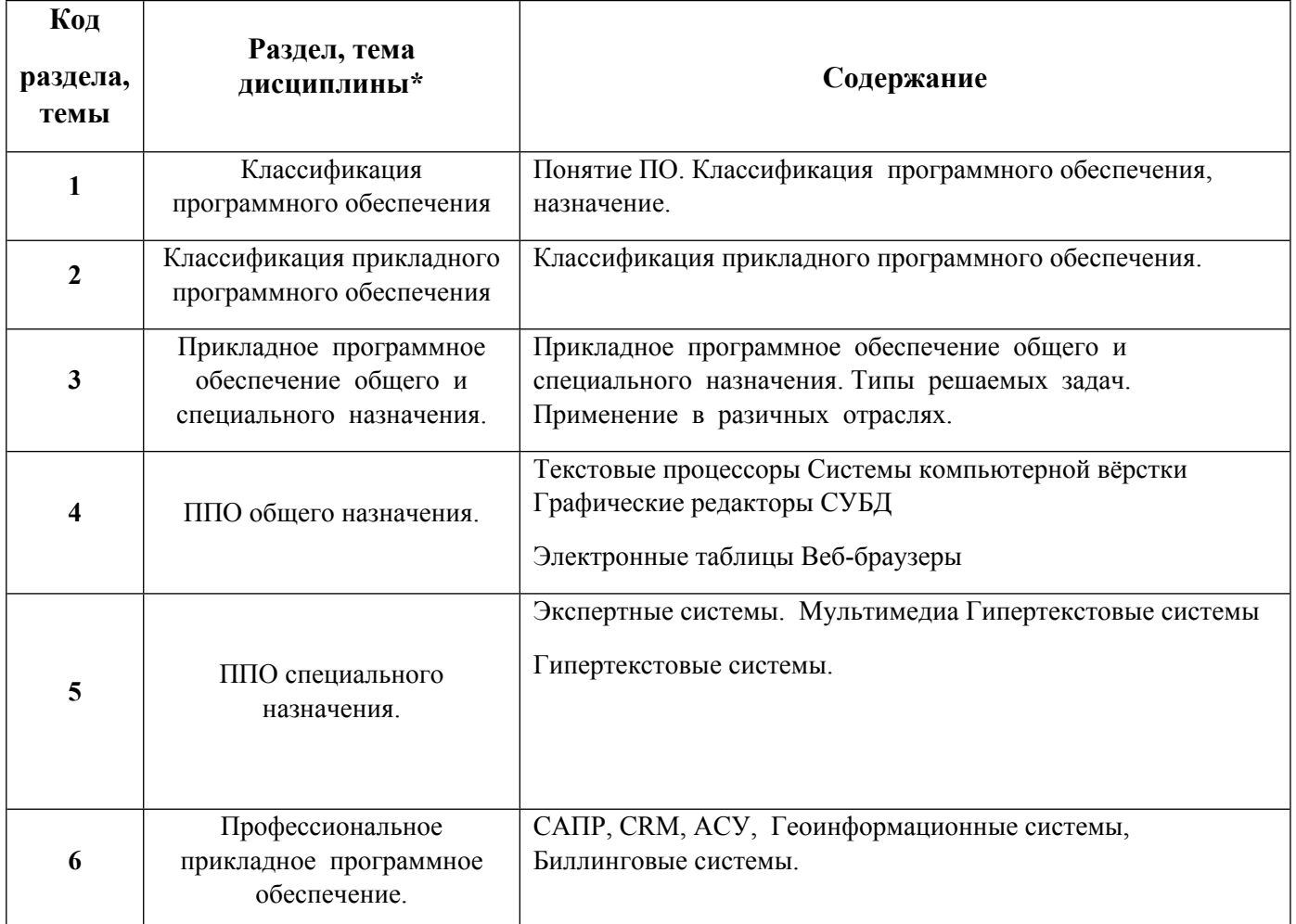

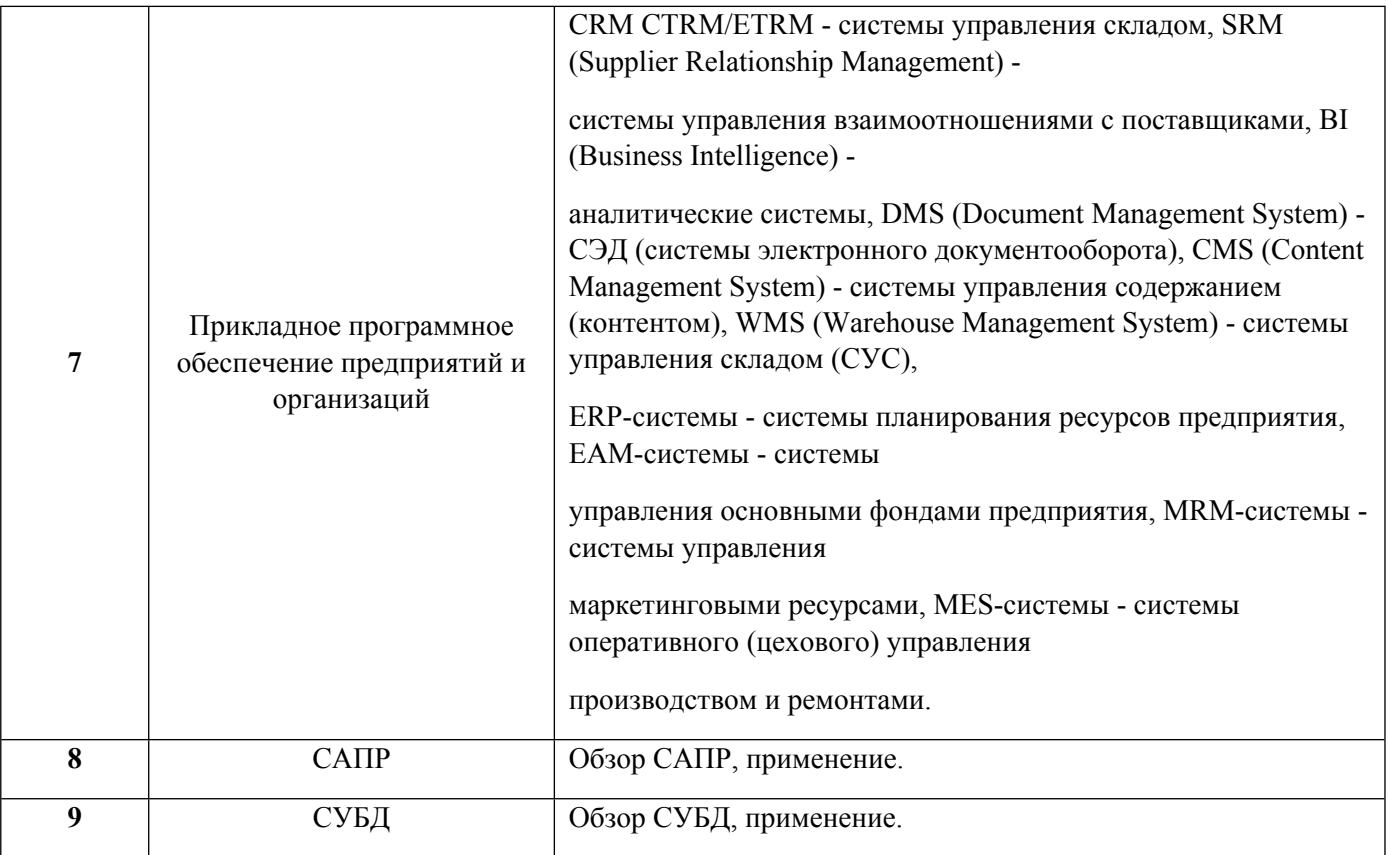

# 1.3. Направление, виды воспитательной деятельности и используемые технологии

Таблица 1.2

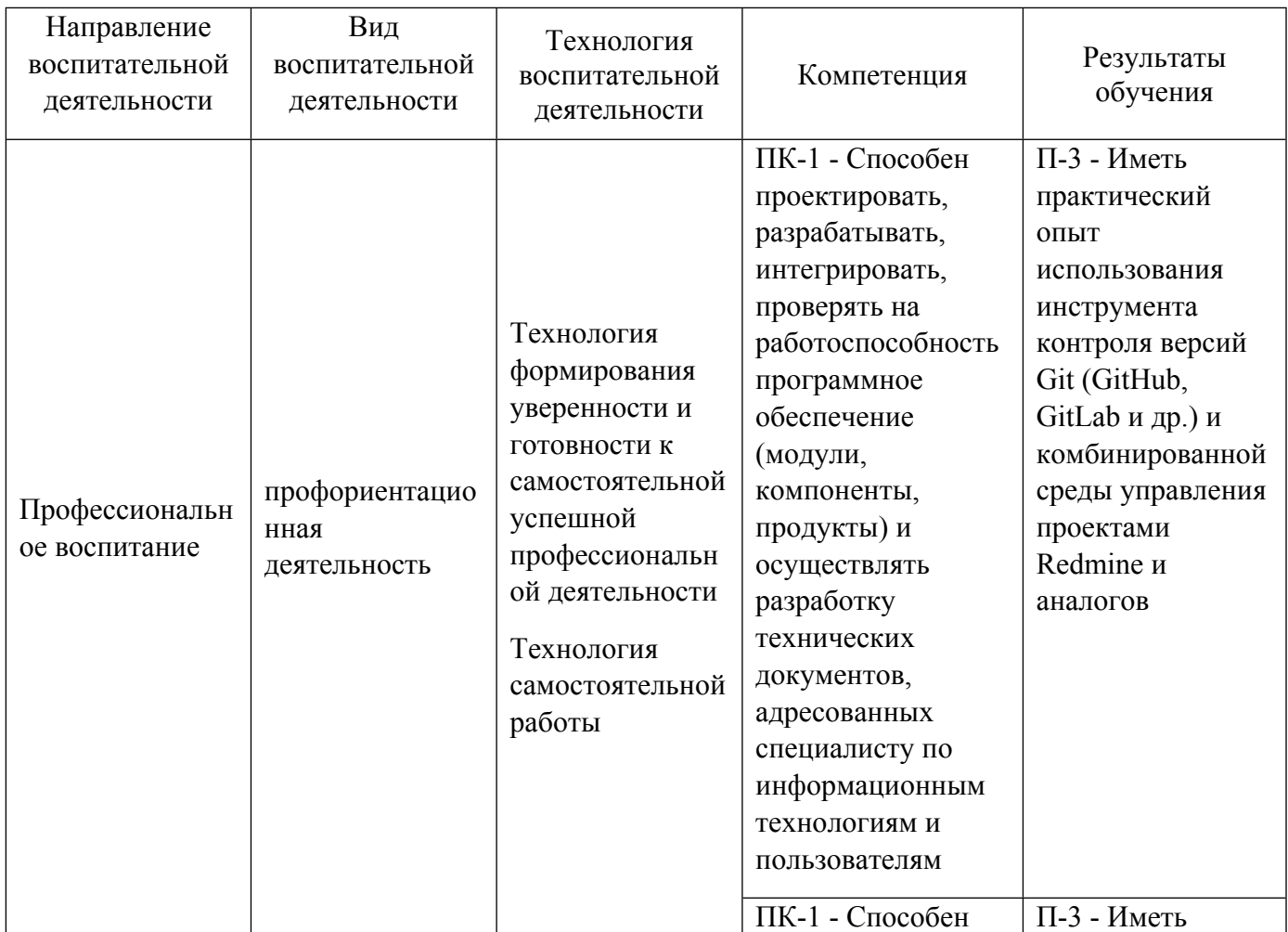

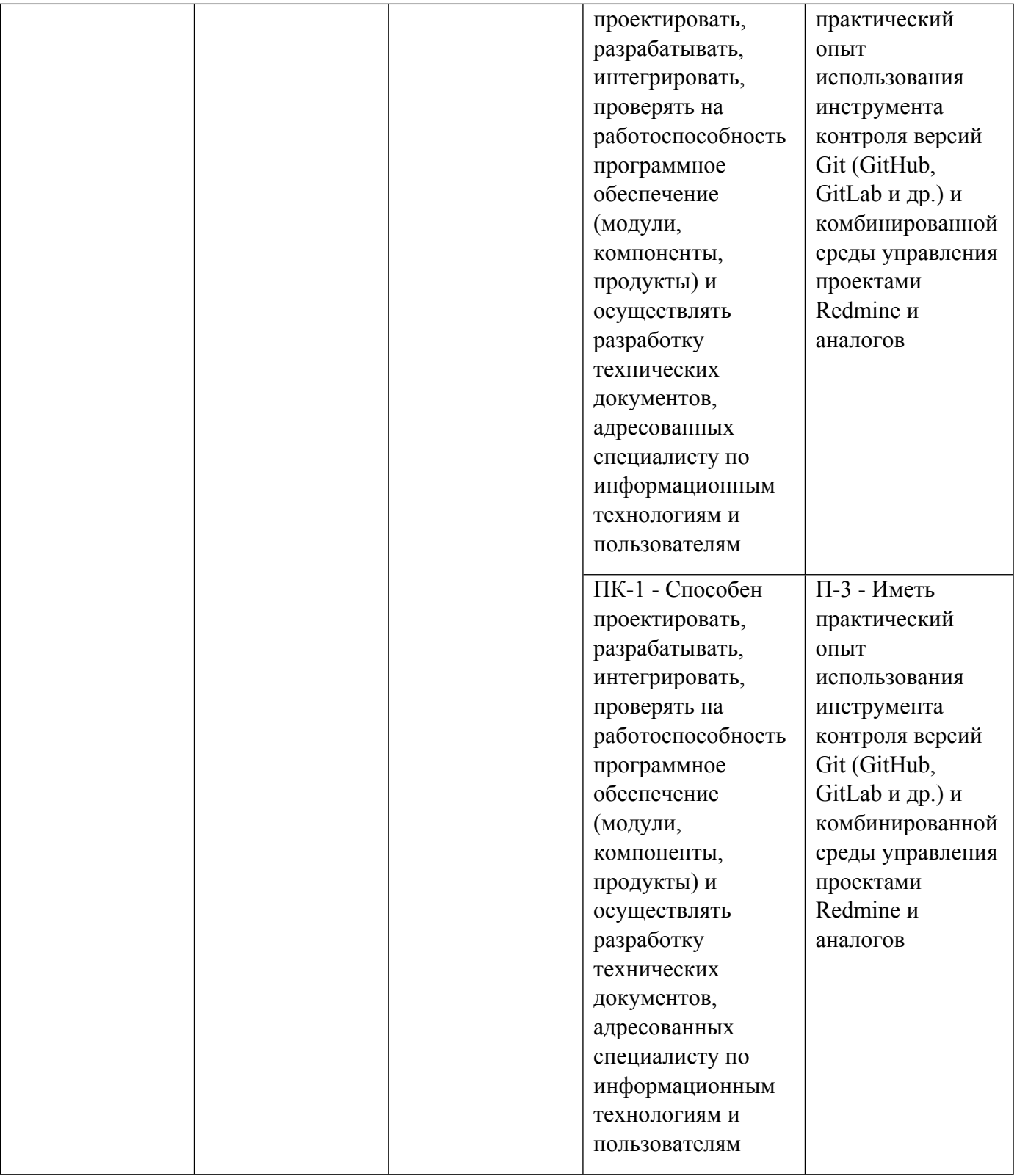

1.4. Программа дисциплины реализуется на государственном языке Российской Федерации .

## **2. УЧЕБНО-МЕТОДИЧЕСКОЕ И ИНФОРМАЦИОННОЕ ОБЕСПЕЧЕНИЕ ДИСЦИПЛИНЫ**

## **Прикладное программное обеспечение**

### **Электронные ресурсы (издания)**

1. Смирнов, А. А.; Прикладное программное обеспечение : учебное пособие.; Директ-Медиа, Москва, Берлин; 2017; https://biblioclub.ru/index.phppage=book&id=457616 (Электронное издание)

2. Журавлёва, , И. А.; Системное и прикладное программное обеспечение : лабораторный практикум.; Северо-Кавказский федеральный университет, Ставрополь; 2017; http://www.iprbookshop.ru/69432.html (Электронное издание)

3. Нужнов, Е. В.; Мультимедиа технологии : учебное пособие. 2. Виртуальная реальность, создание мультимедиа продуктов, применение мультимедиа технологий в профессиональной деятельности; Южный федеральный университет, Таганрог; 2016; https://biblioclub.ru/index.phppage=book&id=493255 (Электронное издание)

4. Лёвкина, (. А., (Вылегжанина) А. О.; Прикладные информационные технологии в экономике : учебное пособие.; Директ-Медиа, Москва, Берлин; 2016; https://biblioclub.ru/index.phppage=book&id=446662 (Электронное издание)

5. Спиридонов, , О. В.; Современные офисные приложения : учебное пособие.; Интернет-Университет Информационных Технологий (ИНТУИТ), Ай Пи Ар Медиа, Москва; 2021; http://www.iprbookshop.ru/102064.html (Электронное издание)

6. Прохоров, , А. Н.; Работа в современном офисе : учебное пособие для спо.; Профобразование, Саратов; 2021; http://www.iprbookshop.ru/102203.html (Электронное издание)

7. Смирнов, А. А.; Прикладное программное обеспечение : учебное пособие.; Директ-Медиа, Москва, Берлин; 2017; https://biblioclub.ru/index.phppage=book&id=457616 (Электронное издание)

8. Курчеева, , Г. И.; Информационное и программное обеспечение электронного бизнеса : учебное пособие.; Новосибирский государственный технический университет, Новосибирск; 2018; http://www.iprbookshop.ru/91210.html (Электронное издание)

9. Фарунцев, С. Д.; Интеллектуальные технологии управления в технических системах : учебное пособие.; Омский государственный технический университет (ОмГТУ), Омск; 2019; https://biblioclub.ru/index.phppage=book&id=682099 (Электронное издание)

10. Карпова, Т. С.; Базы данных: модели, разработка, реализация : учебное пособие.; Национальный Открытый Университет «ИНТУИТ», Москва; 2016; https://biblioclub.ru/index.phppage=book&id=429003 (Электронное издание)

11. Лёвкина, (. А., (Вылегжанина) А. О.; CRM-системы : учебное пособие.; Директ-Медиа, Москва, Берлин; 2016; https://biblioclub.ru/index.phppage=book&id=450112 (Электронное издание)

## **Профессиональные базы данных, информационно-справочные системы**

1. Единое окно доступа к образовательным ресурсам. Раздел Информатика и информационные технологии http://window.edu.ru/catalog

2. Интернет-Университет Информационных Технологий http://www.intuit.ru/

3. Веб-сервис для хостинга IT-проектов и их совместной разработки Githab http://www.githab.ru

### **Материалы для лиц с ОВЗ**

Весь контент ЭБС представлен в виде файлов специального формата для воспроизведения синтезатором речи, а также в тестовом виде, пригодном для прочтения с использованием экранной лупы и настройкой контрастности.

### **Базы данных, информационно-справочные и поисковые системы**

1) Зональная научная библиотека УрФУ http://lib.urfu.ru

2) Научная электронная библиотека Elibrary.ru https://www.elibrary.ru/

## 3) Электронная библиотечная сеть "Лань" http://e.lanbook.com/

## **3. МАТЕРИАЛЬНО-ТЕХНИЧЕСКОЕ ОБЕСПЕЧЕНИЕ ДИСЦИПЛИНЫ**

## **Прикладное программное обеспечение**

## **Сведения об оснащенности дисциплины специализированным и лабораторным оборудованием и программным обеспечением**

Таблица 3.1

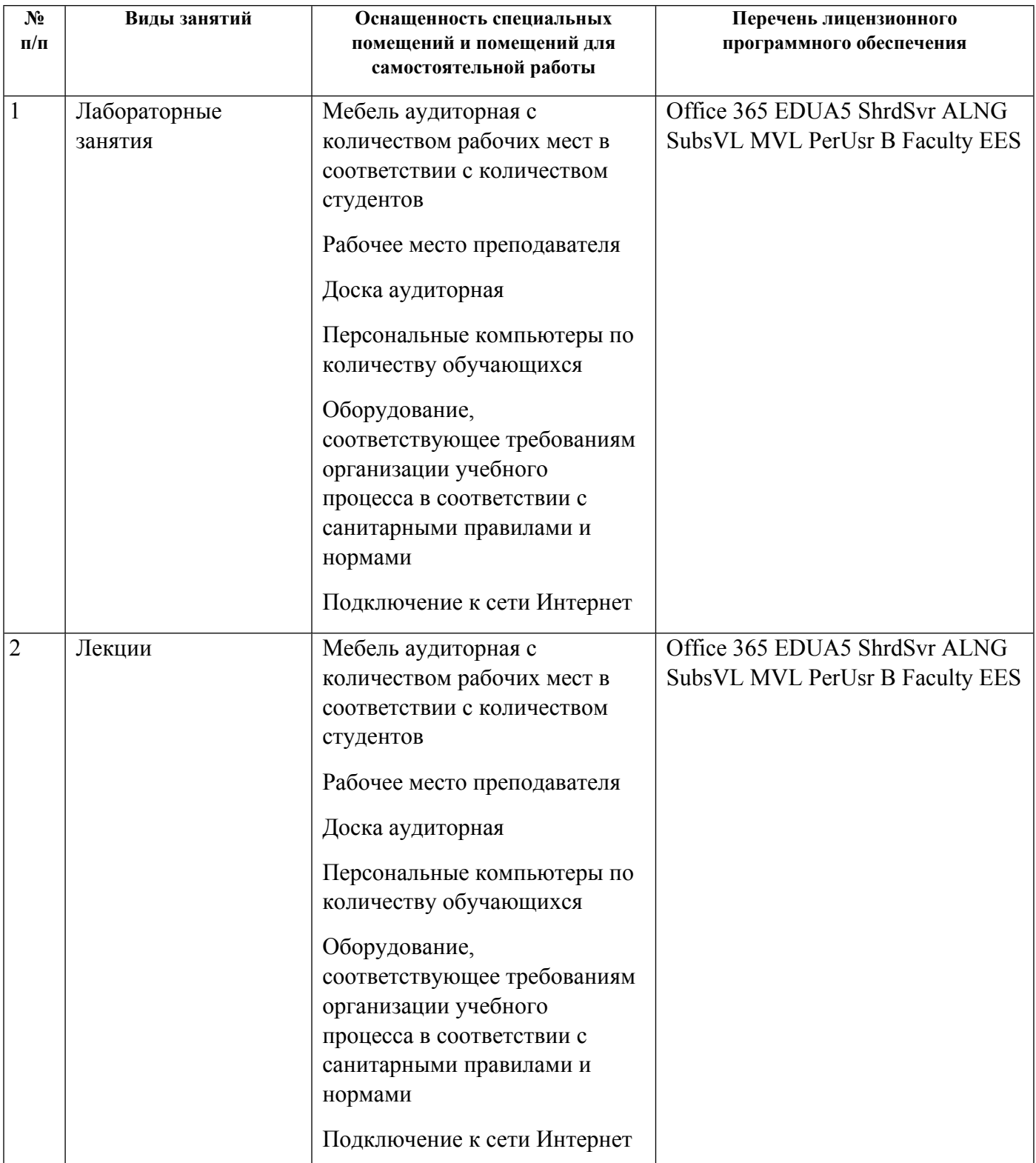

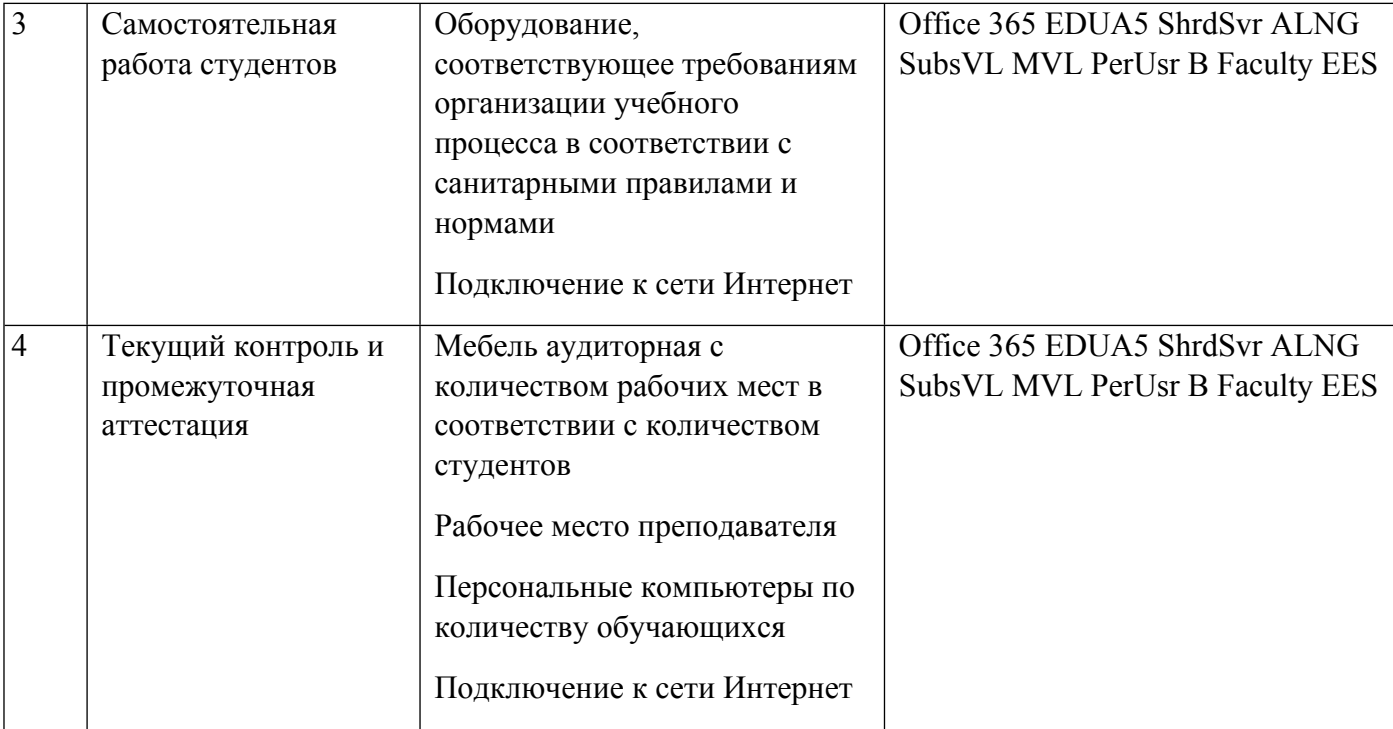